**REACTOME\_COLLAGEN\_FORMATION** 

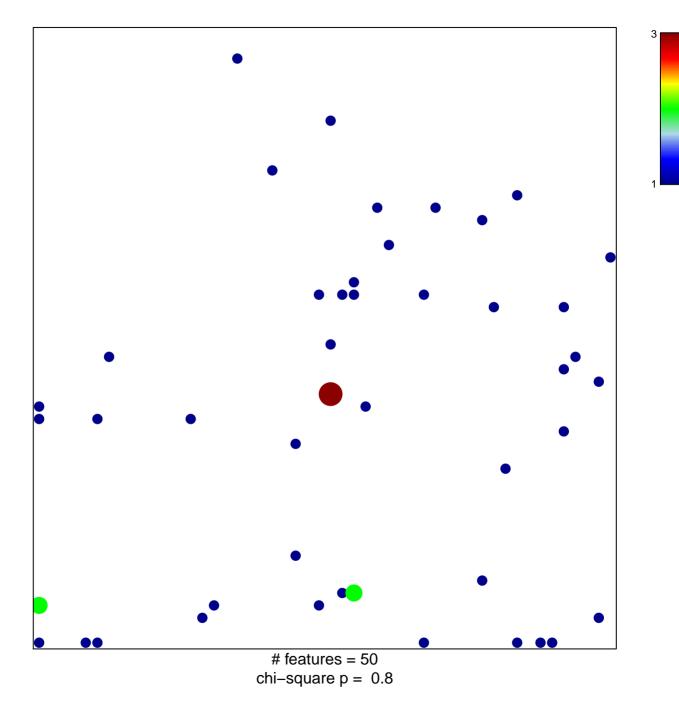

## **REACTOME\_COLLAGEN\_FORMATION**

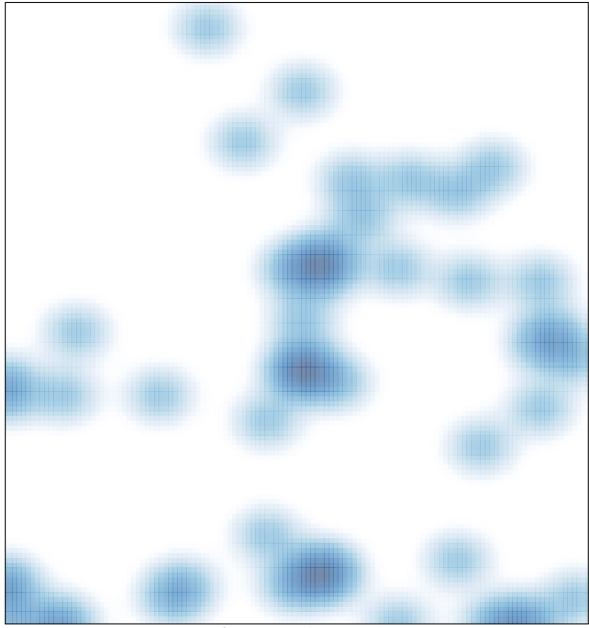

# features = 50, max = 3